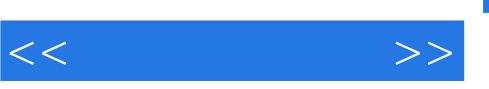

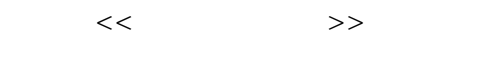

- 13 ISBN 9787111233602
- 10 ISBN 7111233603

出版时间:2008-3

页数:418

extended by PDF and the PDF

http://www.tushu007.com

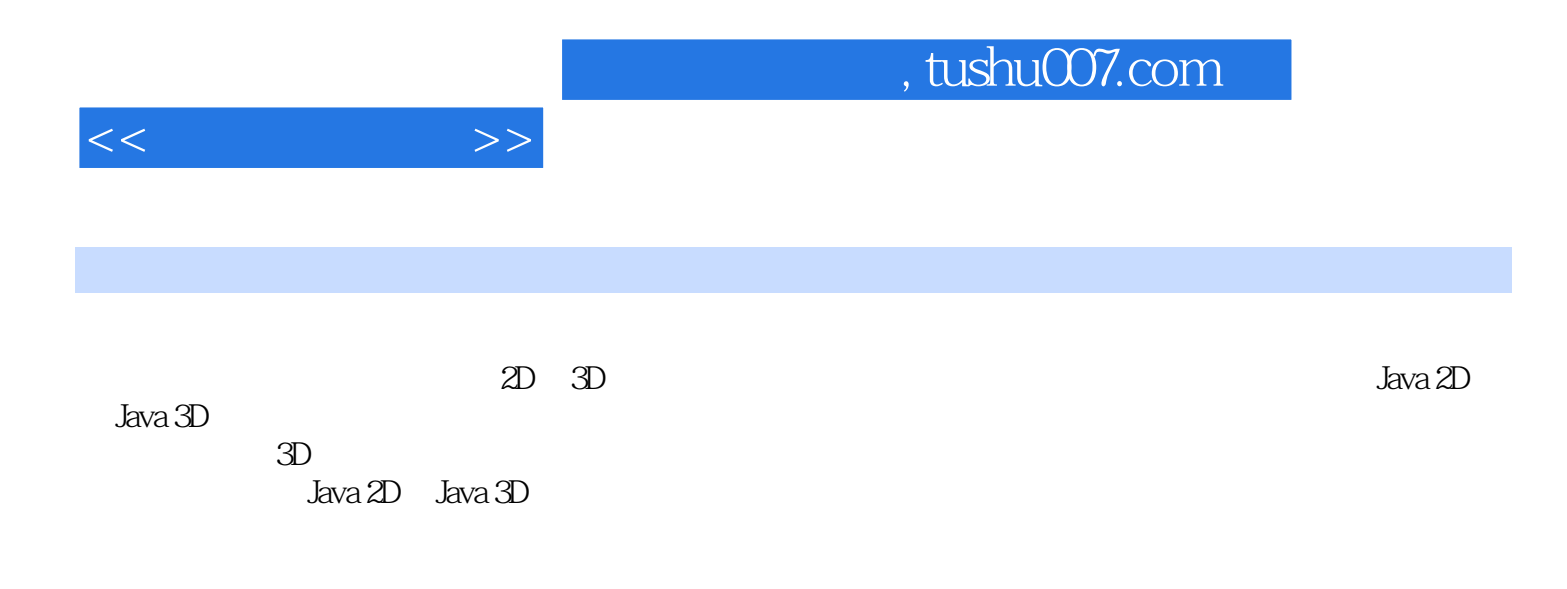

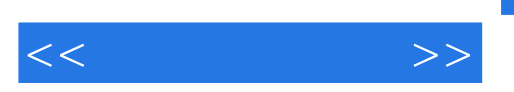

Hong Zhang

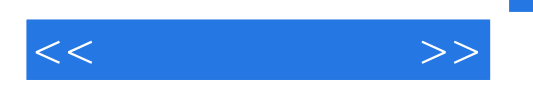

 $1 \quad 1.1 \quad 1.2$ 的发展 1.2.1 硬件层 1.2.2 操作系统层的支持 l.2.3 GKS和PHIGS 1.2.4 OpenGL 1.2.5 Java 1.3 Java 1.4 Java 2D 1.5 Java 3D 1.6 1.7 2 2D 2.1 2.2 2D 2.3 2D 2.4 Graphics2D 2.5 2.6 2.61 2.6.2  $27$  2.8 3 2D 3.1 3.2 3.2.1  $3.22$   $3.23$   $3.3$   $3.4$   $3.5$   $3.6$   $3.7$  $38 \t 4 \t 2D \t ( ) 41 \t 42 \t 43 \t 44$ 4.5 4.6 4.7 5 3D 5.1 5.2 3D 5.3 Java 3D API  $5.31$   $5.32$  Java 3D  $5.4$  Java 3D  $5.5$   $5.6$   $5.61$   $5.62$  $57$   $5.8$  Java 3D  $5.9$   $5.10$   $6$ 6.1 引言 6.2 点和向量 6.3 几何特征 6.3.1 类GeometryArray 6.3.2 类GeometryStripArray 6.3.3 IndexedGeometryArray 6.3.4 6.4 Geometrylnfo 6.4.1 Geometrylnfo 6.4.2  $65$   $66$   $67$   $7$   $7.1$   $7.2$  3D  $7.21$ 7.2.2 Transform3D 7.2.3 7.3 7.4 7.5 7.5.1 7.5.2 7.5.3 5 8 81 82 83 84 Java 3D 8.4.1 Java 3D 8.4.2 8.4.3 SimpleUniversep 8.4.4 8.5 8.6 9 9.1 9.2 9.3 9.4 Java 3D  $9.5$   $9.6$   $9.61$   $2D$   $9.62$   $9.63$  $9.64$  10  $10.1$   $10.2$   $10.3$   $10.31$  $10.32$   $10.33$   $10.4$   $10.41$   $10.42$ 11 11.1 11.2 Alpha 11.3 11.4 11.5 11.6 12 3D 12.1 12.2 3D 12.3 12.3.1 B6zier 12.3.2 12.4 12.5 12.6 12.7 12.8 3D A B AWT Swing GUI

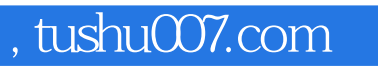

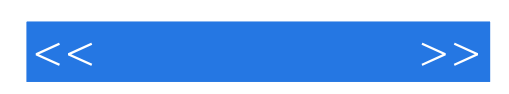

本站所提供下载的PDF图书仅提供预览和简介,请支持正版图书。

更多资源请访问:http://www.tushu007.com